#### **PGDAY FRANCE 2022**

# **CRÉATION D'UN NOUVEAU TYPE DE DONNÉES POUR UN CHIFFREMENT DE DONNÉES TRANSPARENT**

# **HL** DataBene

Assistance Technique – Support – Administration à Distance – Conseil

**Nous recrutons des profils ventes et techniques !**

#### **LES ORIGINES DU PROJET**

**L** DataBene —

# **LE CHIFFREMENT TRANSPARENT DE DONNÉES (Au Niveau du Bloc de Données)**

## **LUKS**

Chiffrement des blocs des disques durs Niveau en dessous du système de fichiers

1 Master Key 8 ou 32 mots de passe pour déverrouiller la Master Key

#### Rotation de la clé

- déchiffrer tout le disque
- Changer la Master Key
- Rechiffrer tout le disque
- Le tout en une seule fois => service arrêté longtemps…
- Ou avoir deux serveurs à disposition (pg\_basebackup + catch up)
	- Base de données uniquement (si fichiers applicatifs en sus… KO)
- Base de données de 60 To

**LE CHIFFREMENT DE DONNÉES (Au Niveau de l'Attribut d'une Table)**

## **PGCRYPTO OU LIBSODIUM**

Chiffrement d'un attribut

- Appel pg\_crypt()
- Impact fort sur le code de l'application

## **LE CHIFFREMENT TRANSPARENT DE DONNÉES (Au Niveau de l'Attribut d'une Table)**

```
CREATE TYPE name (
INPUT = input_function,
OUTPUT = output_function
 [ , RECEIVE = receive_function ]
 [ , SEND = send_function ]
 [ , TYPMOD_IN = type_modifier_input_function ]
 [ , TYPMOD OUT = type modifier output function ]
 [ , ANALYZE = analyze_function ]
 [ , SUBSCRIPT = subscript_function ]
 [ , INTERNALLENGTH = { internallength | VARIABLE } ]
 [ , PASSEDBYVALUE ]
 [ , ALIGNMENT = alignment ]
 [ , STORAGE = storage ]
 [ , LIKE = like_type ]
 [ , CATEGORY = category ]
 [ , PREFERRED = preferred ]
 [ , DEFAULT = default ]
 [ , ELEMENT = element ]
 [ , DELIMITER = delimiter ]
 [ , COLLATABLE = collatable ]
)
```

```
CREATE TYPE name (
INPUT = input_function,
OUTPUT = output_function
 [ , RECEIVE = receive_function ]
[ , SEND = send_function ]
 [ , TYPMOD_IN = type_modifier_input_function ]
 [ , TYPMOD OUT = type modifier output function ]
 [ , ANALYZE = analyze_function ]
 [ , SUBSCRIPT = subscript_function ]
 [ , INTERNALLENGTH = { internallength | VARIABLE } ]
 [ , PASSEDBYVALUE ]
 [ , ALIGNMENT = alignment ]
 [ , STORAGE = storage ]
 [ , LIKE = like_type ]
 [ , CATEGORY = category ]
 [ , PREFERRED = preferred ]
 [ , DEFAULT = default ]
 [ , ELEMENT = element ]
 [ , DELIMITER = delimiter ]
 [ , COLLATABLE = collatable ]
)
```
CREATE TYPE public.tde text;

CREATE OR REPLACE FUNCTION public.**tde\_textin**(pg\_catalog.cstring) RETURNS public.tde\_text AS '\$libdir/pg encrypted types' LANGUAGE C IMMUTABLE STRICT SECURITY INVOKER COST 1;

CREATE OR REPLACE FUNCTION public.**tde\_textout**(public.tde\_text) RETURNS pg\_catalog.cstring AS '\$libdir/pg encrypted types' LANGUAGE C IMMUTABLE STRICT SECURITY INVOKER COST 1;

CREATE OR REPLACE FUNCTION public.tde textrecv(pg catalog.internal) RETURNS public.tde\_text AS '\$libdir/pg encrypted types' LANGUAGE C IMMUTABLE STRICT SECURITY INVOKER COST 1;

CREATE OR REPLACE FUNCTION public.**tde\_textsend**(public.tde\_text) RETURNS pg\_catalog.bytea AS '\$libdir/pg encrypted types' LANGUAGE C IMMUTABLE STRICT SECURITY INVOKER COST 1;

#### CREATE TYPE public.tde text (

- 
- LIKE = bytea
- INPUT = public.tde textin
- OUTPUT = public.tde\_textout
- 
- RECEIVE = public.tde textrecv
	- SEND = public.tde\_textsend

);

#### **CODE SOURCE DE tde\_textin()**

```
PG_FUNCTION_INFO_V1(tde_textin);
```

```
Datum
tde_textin(PG_FUNCTION_ARGS)
{
   char *input = PG GETARG CSTRING(0);
   int32 len = strlen( input );
   // Encrypt Now
   bytea *result = (bytea*)tde encrypt( input, len );
   PG RETURN BYTEA P ( result ) ;
```
#### **CODE SOURCE DE tde\_textout()**

```
PG_FUNCTION_INFO_V1( tde_textout );
Datum
tde_textout( PG_FUNCTION_ARGS )
{
  bytea *encrypted = PG GETARG BYTEA PP(0);
   // Decrypt
   text *decrypted = (text*) tde decrypt( encrypted );
   PG RETURN CSTRING( TextDatumGetCString( decrypted ) );
```
## **CODE SOURCE DE tde\_encrypt()**

```
Datum tde encrypt ( char *decrypted, int32 len ) {
```

```
// Stupid Encryption for Testing Purpose
```

```
bytea *result = NULL;unsigned char *buffer = NULL;
int32 i = 0;
```

```
result = (bytea*) palloc0( VARHDRSZ + len );
SET VARSIZE( result, VARHDRSZ + len );
```

```
buffer = (unsigned char*) VARDATA( result );
```

```
for ( i = 0; i < len; i++) {
   buffer[i] = decrypted[i] \land 0x55;
}
```

```
PG RETURN BYTEA P( result );
```
### **CODE SOURCE DE tde\_decrypt()**

```
Datum tde decrypt ( bytea* encrypted ) {
  // stupid Reverse Function
  text *decrypted = NULL;
  char *encrypted data = NULL, *decrypted data = NULL;
  int32 len = 0, i = 0;len = VARSIZE ANY EXHDR( encrypted );
  decryption = (text*) palloc0( VARIDRSZ + len);SET VARSIZE( decrypted, VARHDRSZ + len );
   encrypted_data = (char*)VARDATA_ANY( encrypted );
   decrypted data = (char*)VARDATA( decrypted);
  for ( i = 0; i < len; i++ ) {
     decrypted data[i] = encrypted data[i] ^ 0x55;
   }
  PG RETURN TEXT P( decrypted );
```
CREATE SCHEMA app;

CREATE TABLE app.test ( plain text, encrypted public.tde text );

INSERT INTO app.test VALUES ( 'plain content', **'encrypted content'** );

SELECT plain, **encrypted** FROM app.test; plain | encrypted ---------------+------------------ plain content | **encrypted content** (1 row)

**L** DataBene

```
CREATE EXTENSION pageinspect;
```

```
SET bytea output = escape;
```

```
SELECT unnest(t_attrs)
FROM heap page item attrs (
     get raw page('app.test', 0), 'app.test'::regclass
);
      unnest
--------------------
 \035plain content <-- 'plain content'
```
%0;6',%!01u6:;!0;! <-- 'encrypted content'

(2 rows)

\COPY app.test TO STDOUT WITH CSV HEADER DELIMITER E'\t'

plain encrypted

plain content encrypted content

```
psql -c "\COPY app.test TO STDOUT WITH CSV DELIMITER E'\t'" | \
tr 'ae' 'ea' | \ \ \rangle
```
psql -c "\**COPY** app.test **FROM STDIN** WITH CSV DELIMITER E'\t'" COPY 1

postgres=# table app.test ;

plain | encrypted

plain content | encrypted content plein contant | ancryptad contant (2 rows)

---------------+-------------------

**L** DataBene

# **OPÉRATEUR D'ÉQUALITÉ ET SON COMPLÉMENT**

CREATE FUNCTION public.**tde\_byteaeq**(public.tde\_text, public.tde\_text) RETURNS boolean

AS '\$libdir/pg encrypted types'

LANGUAGE C IMMUTABLE STRICT SECURITY INVOKER COST 1;

CREATE FUNCTION public.tde byteane(public.tde text, public.tde text) RETURNS boolean

AS '\$libdir/pg encrypted types'

LANGUAGE C IMMUTABLE STRICT SECURITY INVOKER COST 1;

# **OPÉRATEUR D'ÉQUALITÉ ET SON COMPLÉMENT**

- CREATE OPERATOR **public.=** (
	- LEFTARG = public.**tde\_text**
	- , RIGHTARG = public.**tde\_text**
	- $COMMUTATOR = OPERATOR(public.=)$
	- , NEGATOR = OPERATOR(public.<>)
	- , PROCEDURE = public.**tde\_byteaeq**

 $)$ ;

# **OPÉRATEUR D'ÉQUALITÉ ET SON COMPLÉMENT**

- CREATE OPERATOR **public.<>** (
	- LEFTARG = public.**tde\_text**
	- , RIGHTARG = public.**tde\_text**
	- , COMMUTATOR = OPERATOR(public.<>)
	- $NEGATOR = OPERATOR(public.=)$
	- , PROCEDURE = public.**tde\_byteane**

 $)$ ;

#### **CODE SOURCE DE tde\_byteaeq ET tde\_byteane**

}

```
PG_FUNCTION_INFO_V1( tde_byteaeq );
Datum tde_byteaeq( PG_FUNCTION_ARGS ) {
  bytea *left = PG GETARG BYTEA PP(0);bytea *right = PG GETARG BYTEA PP(1);
  return DirectFunctionCall2(byteaeq, PointerGetDatum(left), PointerGetDatum(right));
}
PG_FUNCTION_INFO_V1( tde_byteane );
Datum tde_byteane( PG_FUNCTION_ARGS) {
  bytea *left = PG GETARG BYTEA PP(0);bytea *right = PG GETARG BYTEA PP(1);
```
return DirectFunctionCall2(**byteane**, PointerGetDatum(left), PointerGetDatum(right));

SELECT a.encrypted, b.encrypted, **a.encrypted = b.encrypted** AS eq, **a.encrypted <> b.encrypted** AS ne FROM app.test a CROSS JOIN app.test b; a.encrypted | b.encrypted | eq | ne -------------------+-------------------+----+--- encrypted content | encrypted content | **t** | **f** encrypted content | ancryptad contant | **f** | **t** ancryptad contant | encrypted content | **f** | **t** ancryptad contant | ancryptad contant | **t** | **f** (4 rows)

SELECT \* FROM app.test **WHERE encrypted = 'ancryptad contant'**;

plain | encrypted

plein contant | ancryptad contant

---------------+-------------------

(1 row)

SELECT  $*$  FROM app.test WHERE encrypted = 'ancryptad contant':: tde text;

## **CAST AUTOMATIQUE DE text VERS tde\_text**

CREATE FUNCTION public.tde cast from text(pg catalog.text) RETURNS public.tde\_text AS '\$libdir/pg encrypted types' LANGUAGE C IMMUTABLE STRICT SECURITY INVOKER COST 1;

CREATE CAST (text AS tde\_text) WITH FUNCTION public.**tde\_cast\_from\_text**(pg\_catalog.text) AS IMPLICIT;

#### **CODE SOURCE DE** tde\_cast\_from\_text

```
PG FUNCTION INFO V1 ( tde cast from text );
```

```
Datum tde_cast_from_text( PG_FUNCTION_ARGS ) {
```

```
text *decrypted = PG GETARG TEXT PP(0);
```

```
bytea *encrypted = (bytea*) tde encrypt( VARDATA ANY(decrypted),
```

```
VARSIZE_ANY_EXHDR(decrypted));
```

```
PG RETURN BYTEA P(encrypted);
```
SELECT \* FROM app.test WHERE encrypted = **'ancryptad contant'::text**;

plain | encrypted

plein contant | ancryptad contant

---------------+-------------------

(1 row)

**L** DataBene

```
INSERT INTO app.test VALUES ('identique', 'identique');
SELECT a.plain, b.encrypted,
      a.plain = b.encrypted AS eq,
     a.plain <> b.encrypted AS ne
FROM app.test a CROSS JOIN app.test b;
    plain | encrypted | eq | ne
  ---------------+-------------------+----+----
plain content | encrypted content | f | t
plain content | ancryptad contant | f | t
plain content | identique | f | t
…
identique | identique | t | f
```
**L** DataBene

## **OPÉRATEURS LIKE (HACK => PAS DE %\_)**

```
CREATE OPERATOR public.~~ (
```
- LEFTARG = public.**tde\_text**
- , RIGHTARG = public.**tde\_text**
- COMMUTATOR = OPERATOR( $public.~~$
- $NEGATOR = OPERATOR(public. ! \sim)$
- , PROCEDURE = public.**tde\_byteaeq**

);

## **OPÉRATEURS NOT LIKE (HACK => PAS DE %\_)**

CREATE OPERATOR **public.!~~** (

LEFTARG = public.**tde\_text**

- , RIGHTARG = public.**tde\_text**
- COMMUTATOR = OPERATOR  $(public. ! \sim \sim)$
- $NEGATOR = OPERATOR(public.~\n$
- , PROCEDURE = public.**tde\_byteane**

);

SELECT \* FROM app.test

WHERE encrypted **LIKE** 'ancryptad contant**'::tde\_text**;

plain | encrypted

---------------+-------------------

plein contant | ancryptad contant

```
SELECT * FROM app.test
WHERE encrypted LIKE 'ancryptad contant'::text;
```
plain | encrypted

plein contant | ancryptad contant

---------------+-------------------

**L** DataBene

#### **OPERATOR CLASS POUR BTree ET tde\_text**

CREATE FUNCTION public.tde bytealt(public.tde text, public.tde text) RETURNS boolean

AS '\$libdir/pg encrypted types'

LANGUAGE C IMMUTABLE STRICT SECURITY INVOKER COST 1;

CREATE FUNCTION public.tde byteale(public.tde text, public.tde text) RETURNS boolean

AS '\$libdir/pg encrypted types'

LANGUAGE C IMMUTABLE STRICT SECURITY INVOKER COST 1;

CREATE FUNCTION public.tde byteage(public.tde text, public.tde text) RETURNS boolean

AS '\$libdir/pg encrypted types'

LANGUAGE C IMMUTABLE STRICT SECURITY INVOKER COST 1;

CREATE FUNCTION public.tde byteagt(public.tde text, public.tde text) RETURNS boolean

AS '\$libdir/pg encrypted types'

LANGUAGE C IMMUTABLE STRICT SECURITY INVOKER COST 1;

- CREATE OPERATOR **<#** (
	- FUNCTION=**tde\_bytealt**,
	- LEFTARG=tde\_text,
	- RIGHTARG=tde\_text
- );
- CREATE OPERATOR **<=#** ( FUNCTION=**tde\_byteale**, LEFTARG=tde\_text, RIGHTARG=tde\_text
- );

- CREATE OPERATOR **>=#** (
	- FUNCTION=**tde\_byteage**,
	- LEFTARG=tde\_text,
	- RIGHTARG=tde\_text
- );
- CREATE OPERATOR **>#** (
	- FUNCTION=**tde\_byteagt**,
	- LEFTARG=tde\_text,
	- RIGHTARG=tde\_text
- );

CREATE OPERATOR CLASS public.btree tde text ops DEFAULT FOR TYPE public.tde\_text USING **btree** AS OPERATOR 1 <#, OPERATOR 2 <=#, OPERATOR  $3 =$ , OPERATOR  $4 \rightarrow = \#$ , OPERATOR  $5 \rightarrow #$ , FUNCTION 1 public.bttde textcmp (tde text, tde text);

#### **PostgreSQL 11**

```
EXPLAIN (COSTS off) SELECT * FROM app.test WHERE tde text = '150';QUERY PLAN
```

```
------------------------------------------------------
```
Index Only Scan using test encrypted idx on test **Index Cond:** (encrypted = '150'::tde text) (2 rows)

CREATE INDEX ON app.test USING BTREE (encrypted btree tde text ops); EXPLAIN ANALYZE SELECT  $*$  FROM app.test WHERE encrypted = '150';

```
PostgreSQL 14 QUERY PLAN
---------------------------------------------------------------------
 Seq Scan on test (cost=0.00..1790.04 rows=50002 width=64)
                  (actual time=0.077..39.207 rows=1 loops=1)
  Filter: (encrypted = '150'::tde text)
  Rows Removed by Filter: 100002
 Planning Time: 0.187 ms
 Execution Time: 39.245 ms
(5 rows)
```
## SET enable seqscan = off EXPLAIN ANALYZE SELECT  $*$  FROM app.test WHERE encrypted = '150'; PostgreSQL 14 QUERY PLAN --------------------------------------------------------------------- Bitmap Heap Scan on test (cost=943.81..2108.83 rows=**50002** width=10) (actual time=0.195..0.199 rows=1 loops=1) Recheck Cond: (encrypted =  $'150'::$ tde text) Heap Blocks: exact=1 -> **Bitmap Index Scan** on test encrypted idx (rows=50002, actual time=0.184..0.185 rows=1 loops=1) **Index Cond:** (encrypted = '150'::tde text) Planning Time: 0.329 ms Execution Time: **0.246** ms

# **SYNTHÈSE DES RÉSULTATS**

#### **Création d'un nouveau type de données**

- **la representation interne est chiffrée de manière transparente,**
- **Support des opérateurs =, <>, ~~ et !~~**
- **Support du CAST automatique depuis le type "text"**
- **Support de l'indexage (PostgreSQL 11…)**

#### **VERS UN CHIFFREMENT UTILE**

**L** DataBene —

#### **STRUCTURE DE LA REPRESENTATION INTERNE**

```
struct encrypted_value {
  int key_id; // CRC32
  int data_size; // 
  byte data_content[0]; //
};
```
#### **STRUCTURE DE LA REPRESENTATION INTERNE**

```
struct key { // Provient d'un vault ou équivalent
  int key_id; // CRC32
  xxx key_type;
  xxx encryption_method;
  byte salt[32]; // Salage statique par clé
  byte encryption_key; // La clé…
```
#### **Gestion des clés**

**La collection des clés de chiffrement est en ajout seul. Ajout d'une clé si aucune collision CRC32. Une nouvelle clé tous les 3 mois => 100 clés sur 25 ans.**

**La manipulation d'une donnée chiffrée avec une clé ancienne :**

- **Lorsque random() < 0.05**
- **Déchiffrement de la donnée**
- **Chiffrement avec la dernière clé**
- **=> Rotation des clés à la volée**

#### **Appliquée au niveau page de données…**

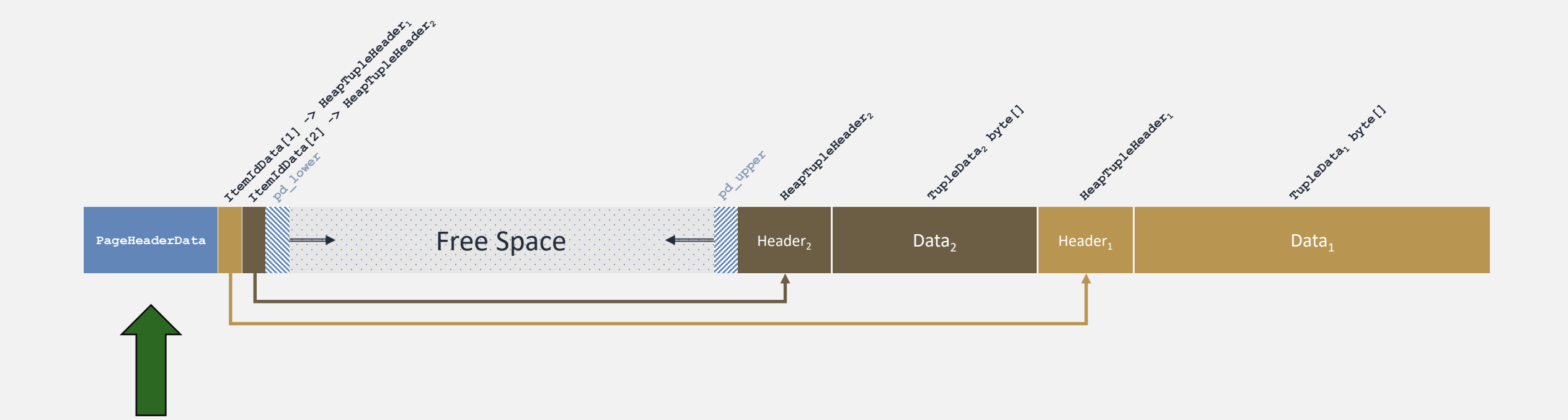

# **DES QUESTIONS ?**

**[https://data-bene.io](https://data-bene.io/) frederic.delacourt@data-bene.io**

 $\blacksquare$  Data Bene  $\blacksquare$